## HA8000クラスタシステム er 利用の手引き [#誤表]

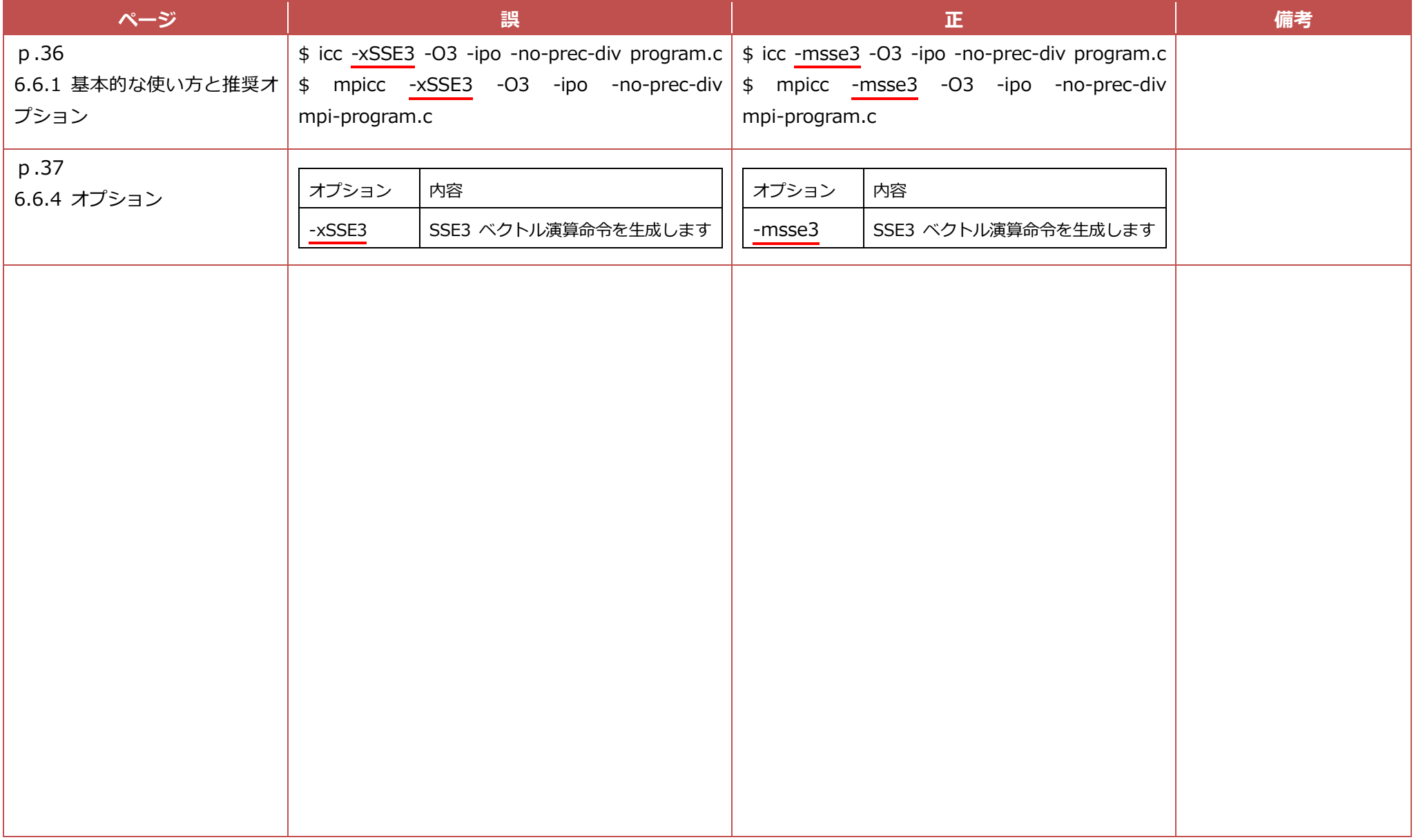